### Sprites

CS134 Chris Pollett Oct 4, 2004.

### Introduction

- Kinds of sprite
- The cSprite class
- Polygons
- Composite Sprites
- The cSpriteIcon class
- cSpriteLoop and cSpriteDirectional

### Kinds of sprite

- 'Sprite' in computer games just means a little character you can move around. Not some fairy creature from D&D.
- Often based on bitmaps (In Pop, SpriteIcon).
- Can be built based on geometrical objects to make scale independent. Ex. cPolygon.
- Can make complicated sprites from simple ones: cSpriteComposite which has children: cSpriteBubble, or cPolyPolygon.

### More kinds of Sprites

• One variant of cSpriteComposite is cSpriteShowOneChild. Could use if wanted animations (cSpriteLoop) or the sprite to change appearance depending on the direction one is moving (cSpriteDirectional).

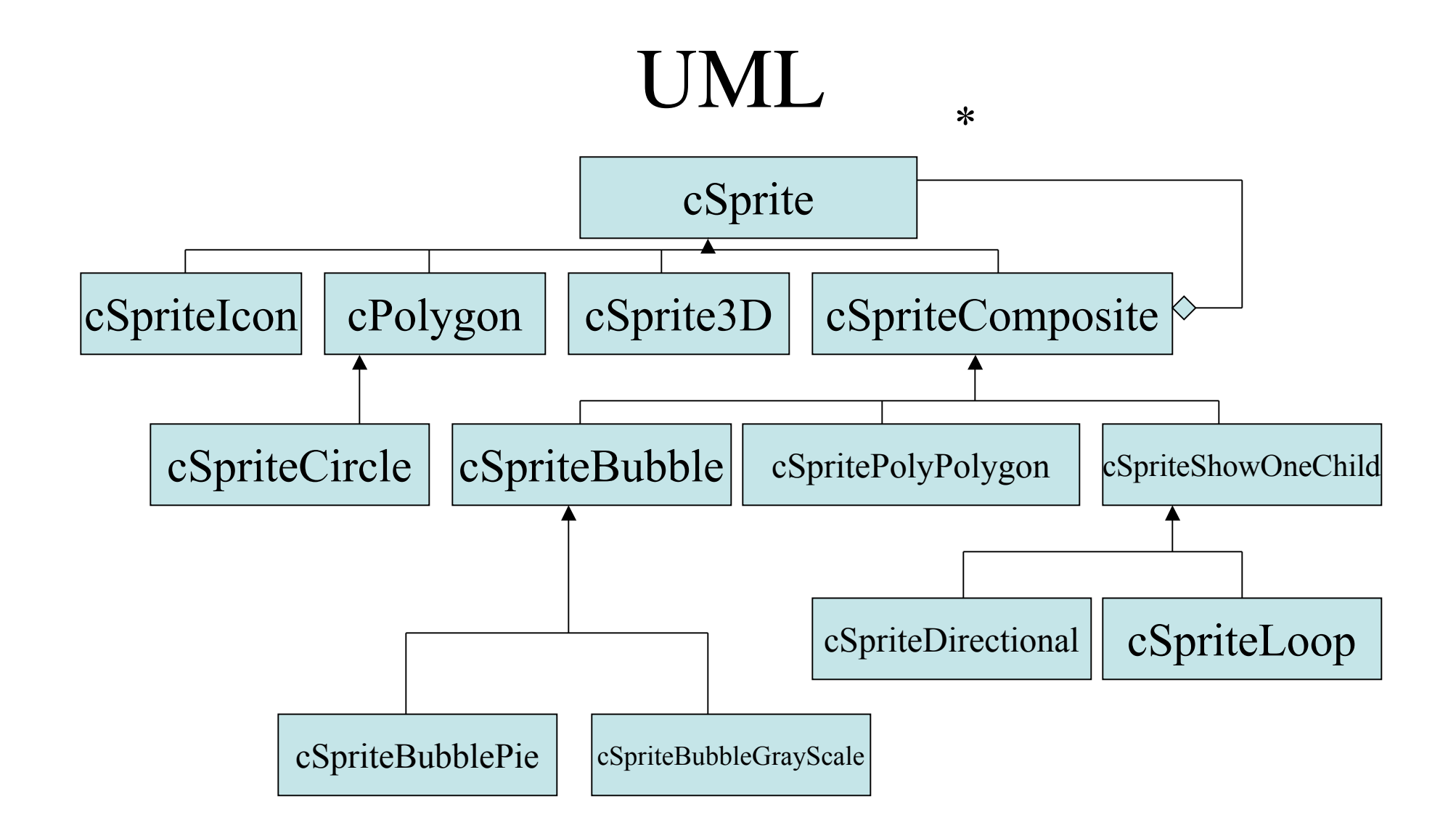

### The cSprite class

- Does **not** have a pointer to its owner critter – So don't have to maintain any inverse reference
- Has a Real \_radius to specify its size.

• Since sprites might be composite, the method: virtual Real cSprite::radius() shouldn't always return the value radius.

This method is used for collision detection

• Sprites also have a \_spriteattitude matrix which by default is the identity matrix

### The sprite draw Method

- Has the same arguments as cCritter::draw
- Manipulates graphics matrices and call helper method cSprite::imagedraw

- Graphics pipeline gets critter's \_attitude
	- Moves zero vector to critter origin
	- Sets Sprite spatial attitude to match critters.
		- Should Multiply by \_spriteattitude if want to position some other way

## Graphics Pipeline

- The graphics pipeline is implemented as a cGraphics object which maintains two cMatrix's
	- One is the projection matrix
	- The other is the modelview matrix.
		- This has the form  $MV = V^*Mc^*Ms$  where Ms is the \_spriteattitude, Mc is the critter's \_attitude, and V' is the \_attitude of the cCritterViewer which views the scene.
		- In case of composite sprites might have subsidiary matrices Msa multiplies to the right of Ms
- A vertex u of a sprite polygon is transformed to:  $u' = P^*MV^*u$  where P is projection matrix.
- Multiplication is done with cGraphics::multMatrix

### Sequence Diagram of draw

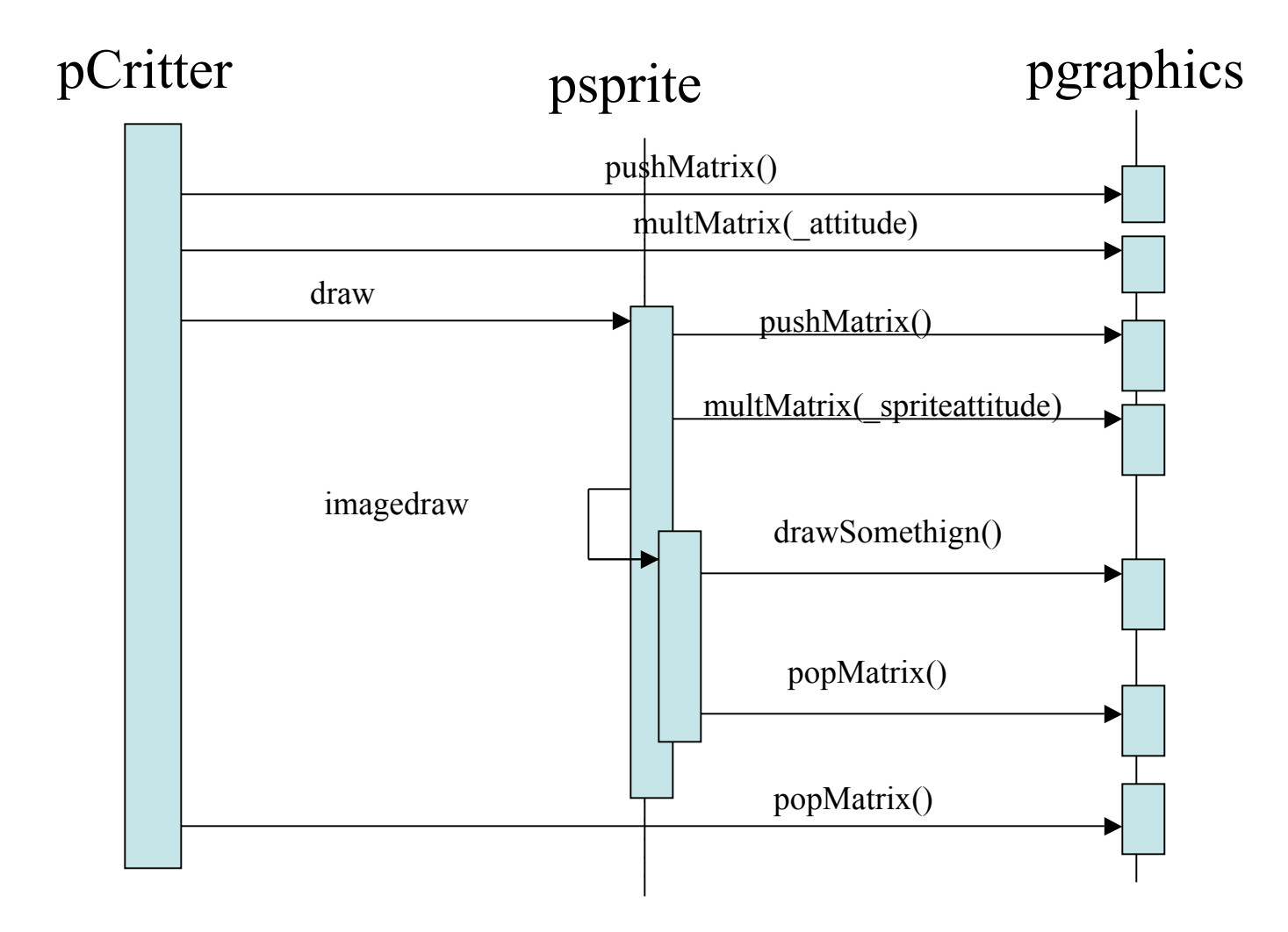

### imagedraw

• The above diagram implements the template pattern where specific drawing is done by the imagedraw function. For example

void cPolygon::imagedraw(cGraphics \*pgraphics, int drawflags)

```
{
```
pgraphics->drawpolygon(this, drawflags);

```
}
```
- For cSpriteIcon::imagedraw the call pgraphics->drawbitmap(this, drawflags); is done
- Remember cGraphics is a bridge to underlying MFC or OpenGL implementation

#### The animate method

- cCritter::animate(dt) does two things:
	- Makes an updateAttitude(dt) call to
		- match the critter's attitude to the critter's current motion matrix if the critter's attitudemotionlock is TRUE, or, otherise
		- rotate the critter's \_attitude by  $dt^*$ \_spin or
		- leave the the \_attitude alone if \_spin is zero
	- Calls \_psprite->animate(dt,this)
		- Does nothing by default. Could look at powner->recentlyDamaged() and change sprite or look at dt and change sprite size, etc.

#### More animate

- cGraphicsMFC needs different bitmaps for different directions since can't rotate bitmaps.
- cSpriteShowOneChild::\_showindex says which sprite component is currently active
- cSpriteLoop::animate ages a timer and adjusts \_showindex
- cSpriteDirectional::animate adjusts the \_showindex sprite according to powner->tangent()

# Polygons

- Most graphics systems have some way to draw polygons. Ex CDC::Polygon(POINT \*vertices, int vertexcount) in Windows.
- Polygons scale well to different sizes.
- In Pop, can call cPolygon() to create an empty polygon.
- Then can use mutators to create a more intersting polygon

### Polygon mutators

void setRegularPolygon(int vertexcount);

- void setStarPolygon(int vertexcount, int step);
- void setRandomStarPolygon(int mincount, int maxcount);
- void setRandomRegularPolygon(int mincount, int maxcount)
- void setRandomAsteroidPolygon(int mincount =5, int maxcount -30, Real spikiness  $= 0.3$ )

//The contructor cPolygon(n) creates a regular n-gon

#### More mutators

- polygon.h has more mutators for affecting polygon appearance
- ppolygon->randomize(cPolygon::MF\_COLOR) can be used to randomize color MF\_ALL to randomize all attributes
- Some attributes: reallinewidth, edged, dotted, \_realdotradius.
- cSpriteCircle is just a cSpritePolygon where the number of edges is large. Set by CIRCLESLICES.

### Polygons in 3D

- When using cGraphicsOpenGL, polygons are drawn as a thick prism.
- The exact thickness of the prism is controlled by the Real \_prismdz field

### Composite Sprites

- cSpriteComposite holds an array of cSprite pointers called \_childspriteptr.
- The default draw for this class looks like for(int i=0; i<\_childspriteptr.GetSize();  $i++$ ) \_childspriteptr[i]->draw(pgraphics, drawflags);

## cSpriteBubble

- cSpriteBubble ss implemented as a cSpriteComposite with two member sprite: a cSpriteCircle and a cSpritePolygon.
- The latter is supposed to be a fake reflection on the bubble.
- The reflections lives slightly on top of the circle to avoid "z-fighting"
- Doing this makes use of \_spriteattitude and cMatrix::translation(cVector(side,0.5\*side,.1)) to position this accent.

# Polypolygons

- This is a cSpriteComposite which consists of a base polygon together with a secondary tipshape polygon for each vertex.
- setBasePoly(cPolygon\* pppoly) and setTipShape(cSprite \*pshape) can be used to set these.
- Spacewar give an example of polypolygons: Look at Game | Polypolygon.
- Tipshapes are rotated for each vertex.

## The cSpriteIcon class

- Constructor is cSpriteIcon(int resourceID, BOOL transparent=TRUE, BOOL presetaspect= FALSE);
- Notice by default background of bitmap is transparent.
- This kind of sprite can be set with a line like
	- setSprite(new SpriteIcon(IDB\_EARTH));
- The third argument of the constructor is used if one wants to fit sprites to some new rectangular shape. Ex: see cSpriteIconBackground
- To use this kind of sprite:
	- Need to create new .bmp files
	- Size them roughly according to how big will be onscreen.
	- Make edge size a power of 2. 16,32, 64 … this way will resize
	- Remember upper left pixel color is used as background color
	- Save bitmaps in 8 pixel mode
	- Use Project | Add Resource .. | Import … to add the resource

# cSpriteLoop and cSpriteDirectional

- Are both arrays of other sprites
- Have 'add' method to add sprites.

– For cSpriteIcon's can add with add(resourceID)

Ex:

```
cSpriteLoop *pwalkman = new cSpriteLoop();
pmanwalk->add(IDB_MAN1);
pmanwalk->add(IDB_MAN2);
setSprite(pmanwalk);
```
- The delay between flipping images set with cSpriteLoop::setFlipwait(Real flipwait)
- cSpriteDirectional splits circle into as many regions as add sprites. Shows nth sprite if moving in nth direction from clockwise vertical